24/04/2024, 16:17 SEI/ABC - 0048031515 - Edital

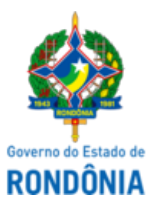

Diário Oficial do Estado de Rondônia nº 75 Disponibilização: 24/04/2024 Publicação: 24/04/2024

#### GOVERNO DO ESTADO DE RONDÔNIA Instituto Estadual de Desenvolvimento da Educação Profissional de Rondônia - IDEP

## **EDITAL Nº 8/2024/IDEP-GRH**

### **EDITAL DE CONVOCAÇÃO DE CANDIDATOS PARA CONTRATAÇÃO TEMPORÁRIA**

A Presidente do Instituto Estadual de Desenvolvimento da Educação Profissional - IDEP-RO, Senhora Adir Josefa de Oliveira, no uso de suas atribuições legais, considerando os termos do Processo Administrativo SEI n°0048.001176/2023-37, considerando a necessidade inadiável de excepcional interesse público, com fulcro na Lei Complementar nº 908 de 06 de dezembro de 2016 e na Lei nº 4.624 de 30 de outubro de 2019, torna público a convocação, em referência ao Processo Seletivo Simplificado/IDEP, dos candidatos abaixo relacionados regido pelo Edital Nº 2/2023 IDEP-GEDE, publicado no Diário Oficial do Estado de Rondônia nº 202, em 25/10/2023 (0042908507), sendo homologado os resultados finais das inscrições através do Edital Nº 10/2023 IDEP-GEDE (0043930159).

**1.** O candidato a seguir relacionado necessitará no ato da contratação estar com a documentação constante do item 03, visando a assinatura de contrato temporário, conforme as Orientações iniciais constantes dos itens 02 deste Edital.

**1.1** Candidato convocado para envio de documentação visando assinatura de contrato:

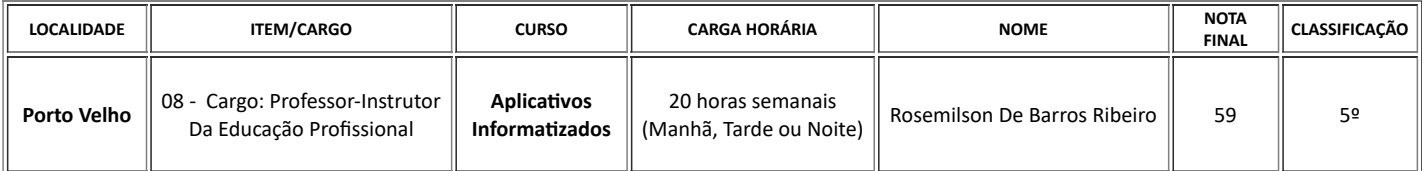

**2**. O candidato deverá ordenar os **documentos originais coloridos**, abaixo relacionados, e digitalizá-los em formato PDF, em um único arquivo, e enviá-los através do e-mail **recursoshumanos.idep@gmail.com,** no período de **05 dias úteis, a contar do primeiro dia útil posterior a data da publicação do presente edital** , observando o que rege no item 16 do edital de abertura do processo seletivo **2/2023/IDEP-GEDE** para fins de efetivação de contratação.

**2.1**. A documentação encaminhada **via e-mail**, será analisada visando a convalidação das informações prestadas pelo candidato.

**2.2**. O candidato deverá estar no ato da apresentação para a assinatura do contrato com os documentos **digitalizados do original de forma colorida e o formulário digitado e assinado**, conforme orientações constantes dos itens 3 e 4, respectivamente.

**2.3**. O candidato convocado que não enviar os documentos para o e-mail informado no ato da convocação, e prazo estabelecido, será tido como desistente,, será tido como desistente, podendo o IDEP, convocar o próximo candidato, obedecida à ordem de classificação para a devida substituição e contratação.

**2.4** O candidato será convocado para assinatura do contrato e entrada em efetivo exercício em até 15 dias após o prazo final para entrega da documentação conforme estipulado no item 2, podendo o prazo para assinatura do contrato e entrada em efetivo exercício ser estendido por mais 15 dias, de acordo com a necessidade da administração.

**3.** O candidato deverá se apresentar conforme dia e horário agendado através de comunicação feita via e-mail feita pelo IDEP, com os documentos pessoais originais, para fins de efetivação de sua contratação.

# **3.1** CHECKLIST DA DOCUMENTAÇÃO

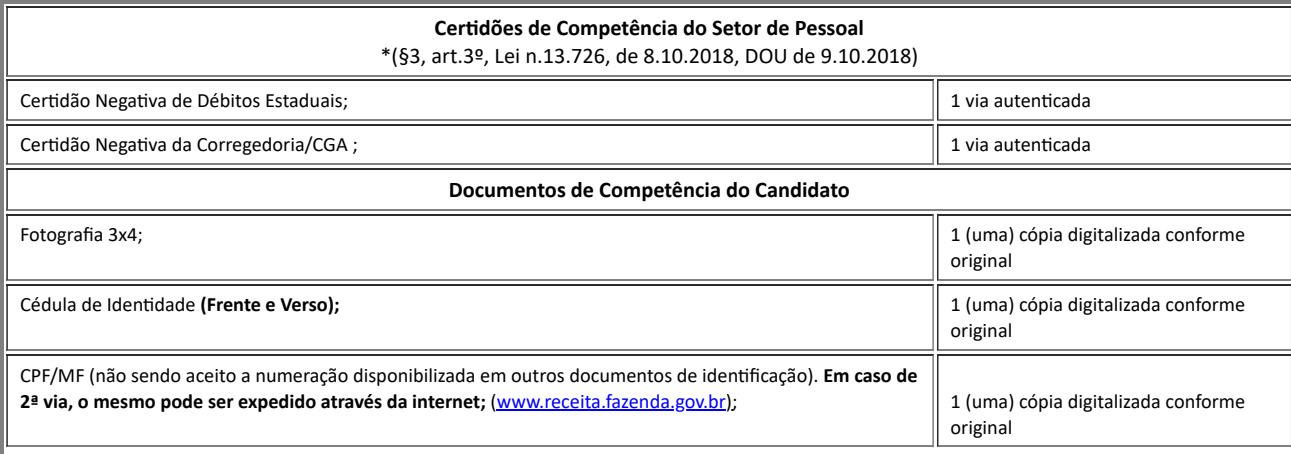

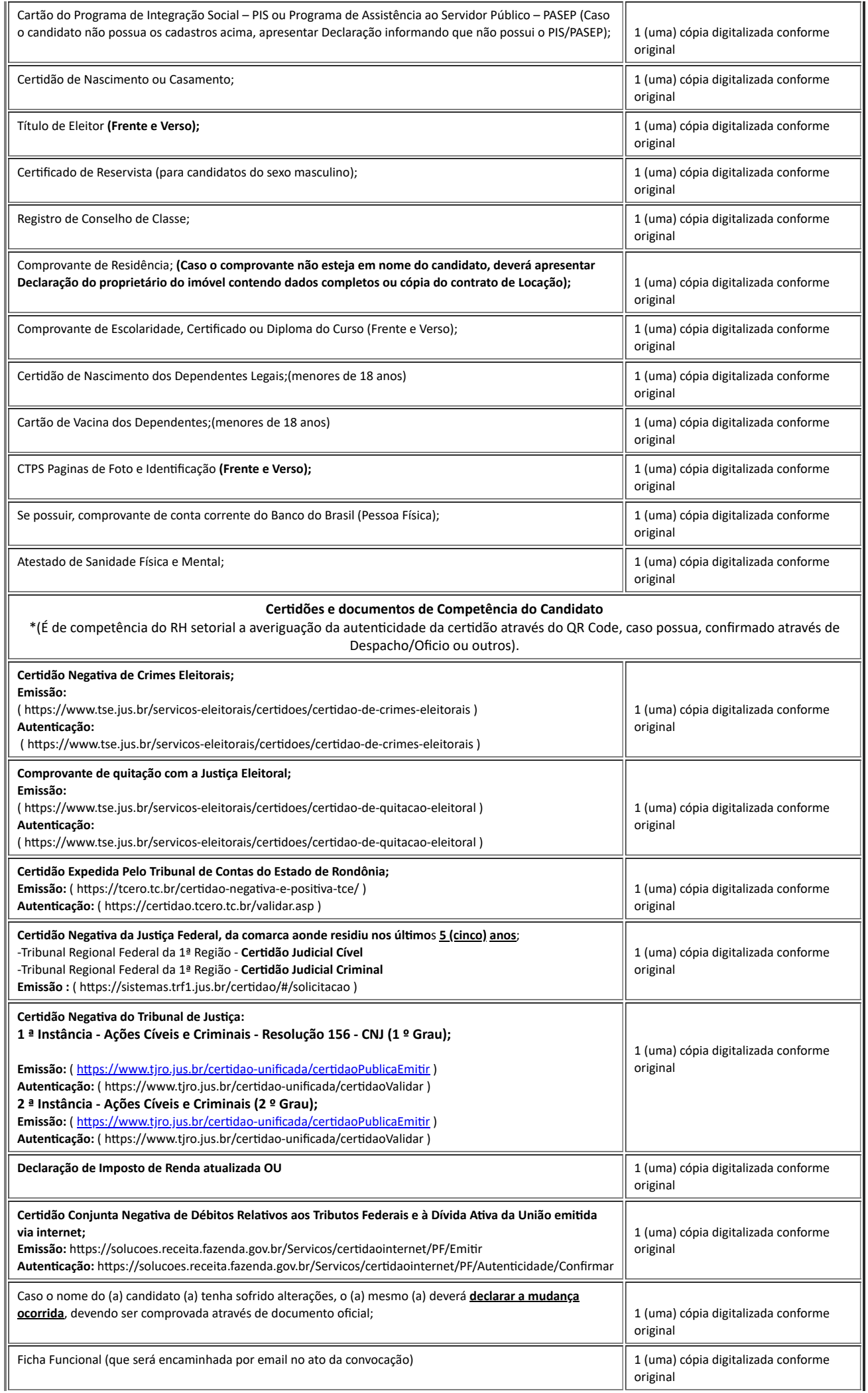

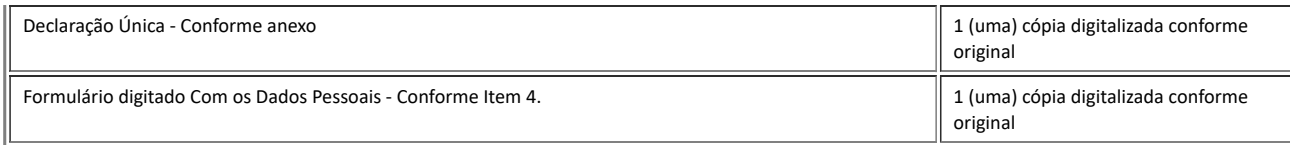

**3.2** No ato da entrega da documentação o candidato deverá estar de posse dos documentos originais.

**4**. O candidato deverá preencher o seguinte Formulário, de forma digitada sem alteração no formato.

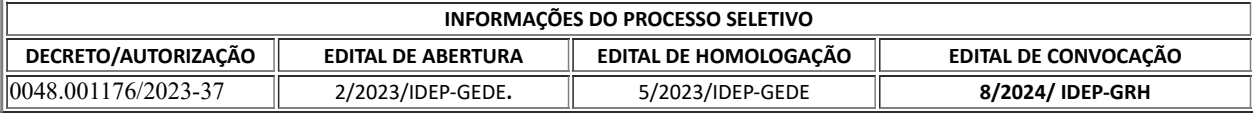

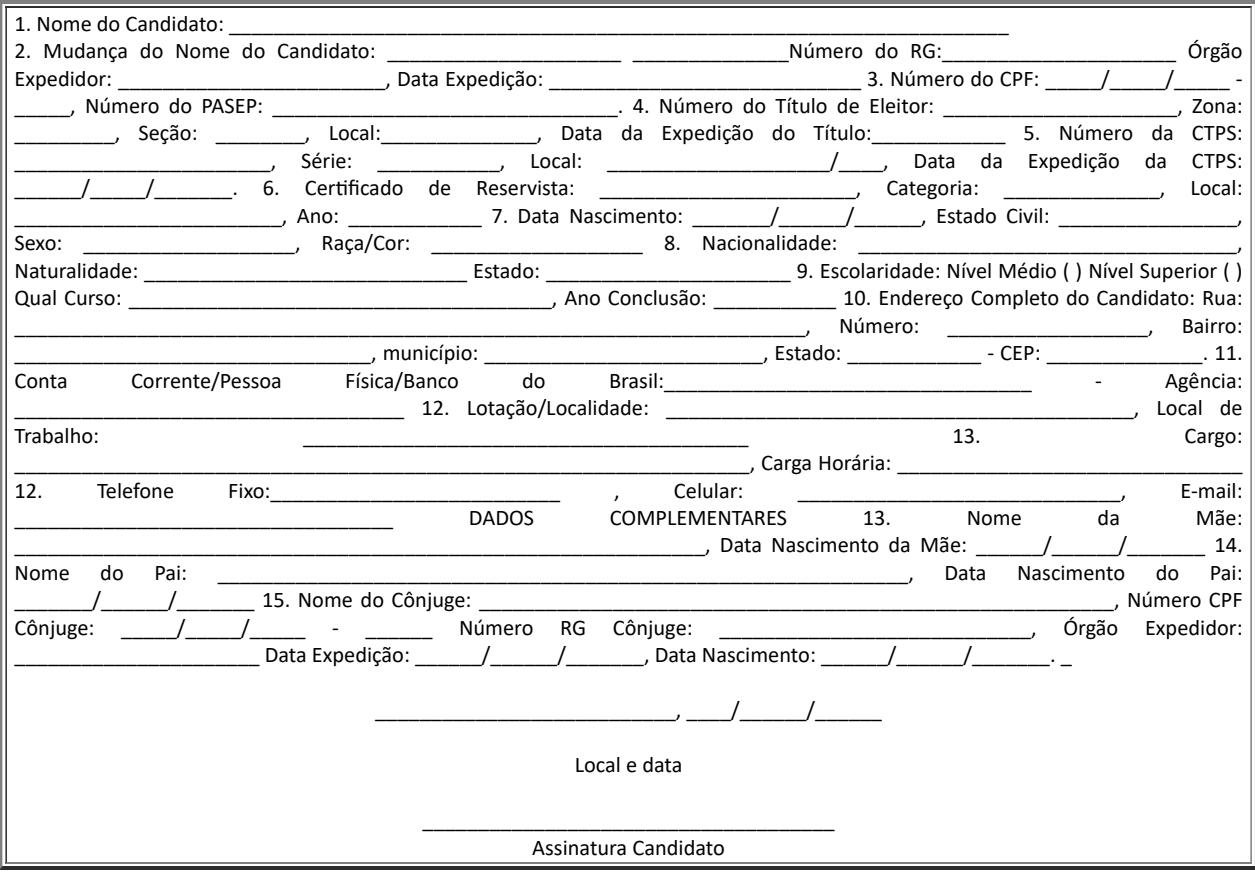

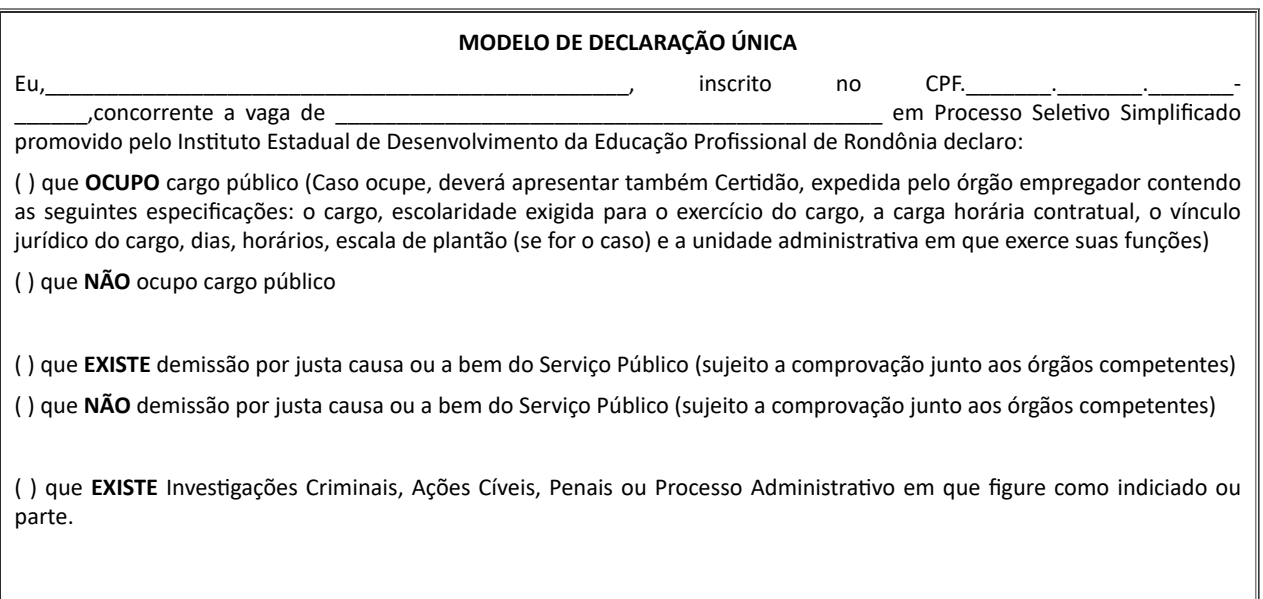

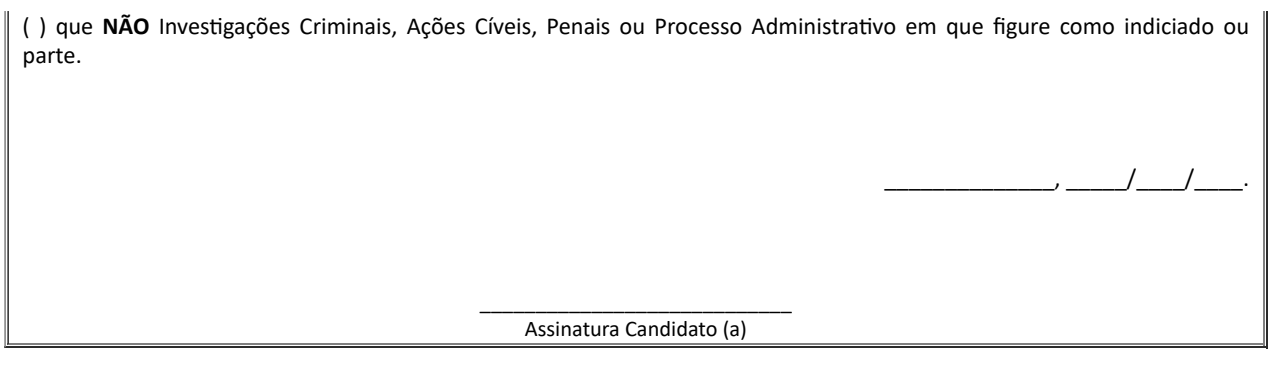

# **Adir Josefa de Oliveira**

Presidente do Instituto Estadual de Desenvolvimento da Educação Profissional de Rondônia - IDEP/RO

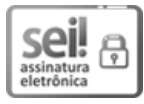

Documento assinado eletronicamente por **Adir Josefa de Oliveira**, **Presidente**, em 23/04/2024, às 14:10, conforme horário oficial de Brasília, com fundamento no artigo 18 caput e seus §§ 1º e 2º, do [Decreto](http://www.diof.ro.gov.br/data/uploads/2017/04/Doe-05_04_2017.pdf) nº 21.794, de 5 Abril de 2017.

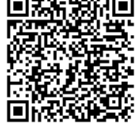

A autenticidade deste documento pode ser conferida no site [portal](http://sei.sistemas.ro.gov.br/sei/controlador_externo.php?acao=documento_conferir&id_orgao_acesso_externo=0) do SEI, informando o código verificador **0048031515** e o código CRC **47E04141**.

Referência: Caso responda este Edital, indicar expressamente o Processo nº 0048.001176/2023-37 SEI nº 0048031515